# **Free Download**

#### [Adobe Fireworks Cs4 Download Mac](https://picfs.com/1u3ccj)

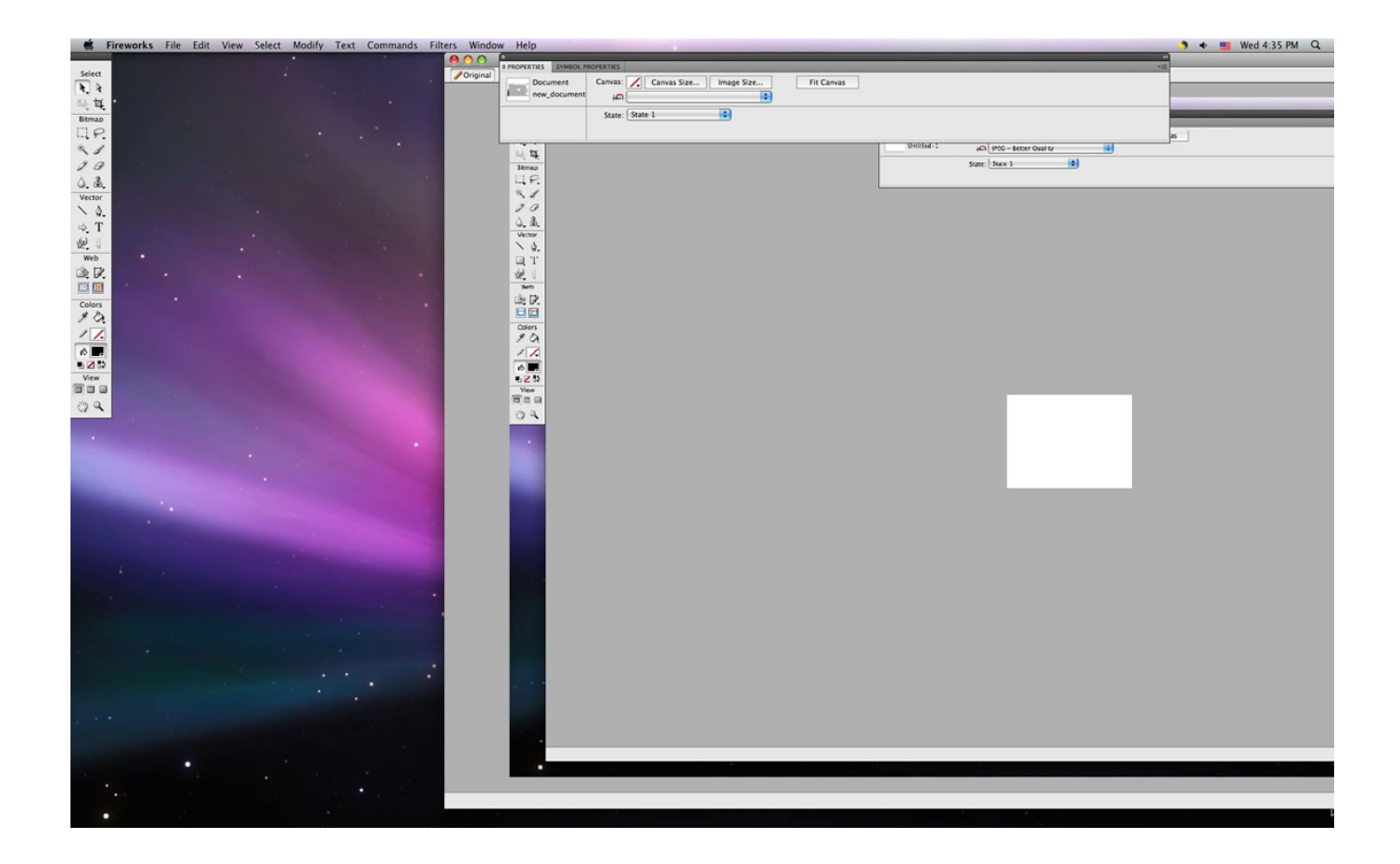

[Adobe Fireworks Cs4 Download Mac](https://picfs.com/1u3ccj)

 $\mathbf{L}$ 

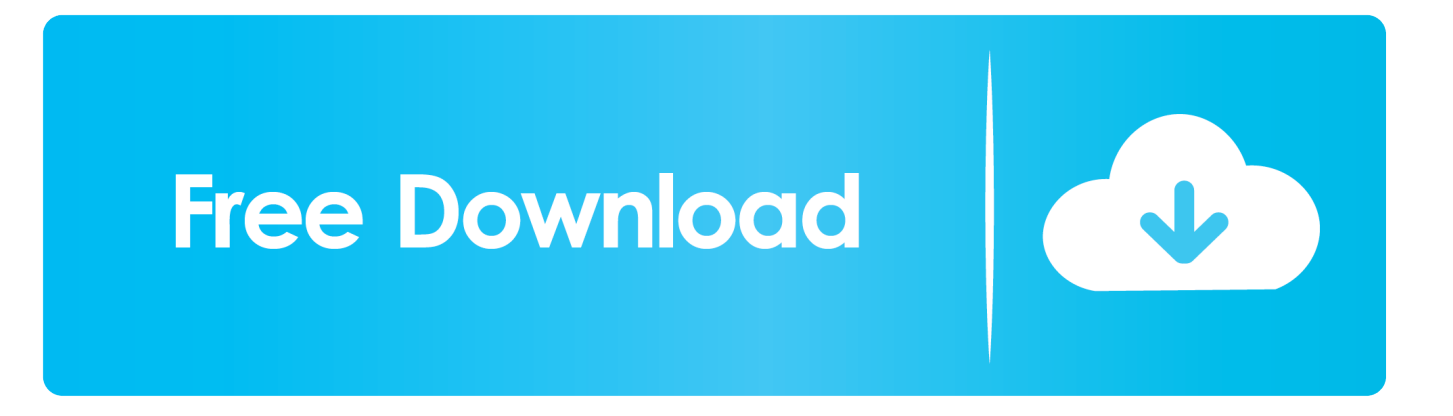

Adobe Fireworks Cs5 DownloadAdobe Cs4 MacAdobe Fireworks Cs4Adobe Fireworks Cs4 Download Mac DownloadDownloadAdobe Fireworks Cs5 DownloadAdobe Fireworks CS6 v12.. Create and optimize images for the web more quickly and accurately than Updater, point release, hot fix — find out what type of update you need.

- 1. adobe fireworks
- 2. adobe fireworks use
- 3. adobe fireworks online

When Extension Manager CS4 2 0 is already installed, installing Extension Manager CS4 2.

### **adobe fireworks**

adobe fireworks, adobe fireworks download, adobe fireworks replacement, adobe fireworks cs6, adobe fireworks alternative, adobe fireworks cs6 free download, adobe fireworks online, adobe fireworks for mac, adobe fireworks free download, adobe fireworks download mac [Subboom Bass Win Download Vst](http://crosdendnehigh.webblogg.se/2021/march/subboom-bass-win-download-vst.html)

Adobe fireworks cs3 mac free download VCTD AE Physics Physics module for Adobe After Effects on OSX. [Screenwatcher](http://taivinku.yolasite.com/resources/Screenwatcher-free-Version-Download-For-Mac.pdf) [\(free Version Download For Mac](http://taivinku.yolasite.com/resources/Screenwatcher-free-Version-Download-For-Mac.pdf)

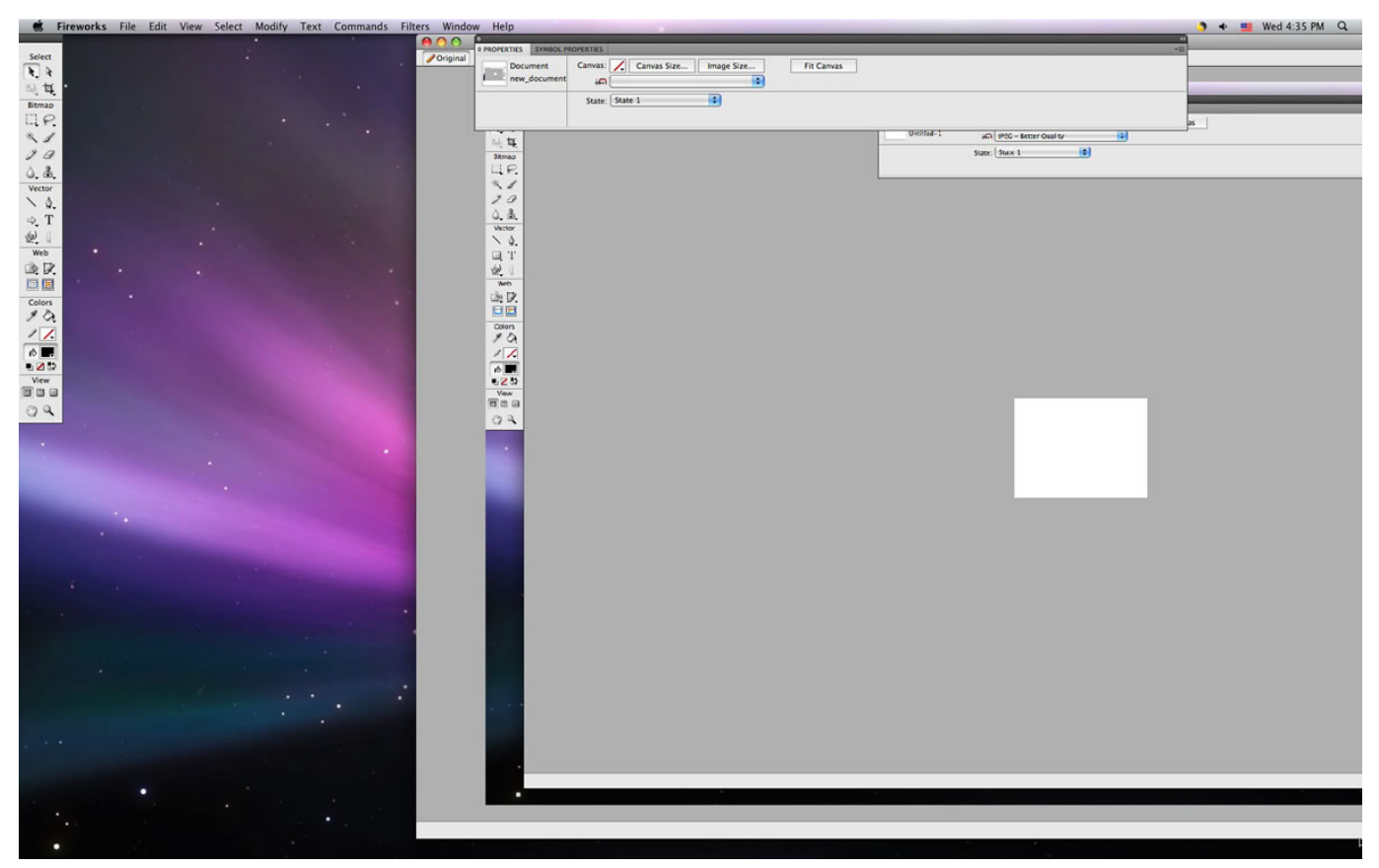

[How To Recover Deleted Dmg File Mac](https://seesaawiki.jp/swivleproli/d/VERIFIED How To Recover Deleted Dmg File Mac)

#### **adobe fireworks use**

[Microsoft Word Hotkeys For Mac](https://chrishill1.doodlekit.com/blog/entry/13741059/microsoft-word-hotkeys-for-mac-balrekiyi)

 Fireworks CS6 update to improve Mac 10 8 platform compatibility and resolve usability bugs.. How to use the Extension Manager • Download the Extension Manager • Download Extension Manager CS4 2. [Disk Sentinel For Mac](https://hub.docker.com/r/wershourdeco/disk-sentinel-for-mac)

## **adobe fireworks online**

[A dead world 039;s dream download utorrent windows 10](https://othfamune.over-blog.com/2021/03/A-dead-world-039s-dream-download-utorrent-windows-10.html)

Extension Manager CS4 2 0 is also available in,,,,,,,,,,,,,,,,,,,,,, and System Requirements The Extension Manager requires Mac OS X 10.. 4 11-10 5 4 or Windows XP with Service Pack 2; Windows Vista Home Premium, Business, Enterprise with Service Pack 1, or Ultimate (certified for 32-bit editions) with 1GB of RAM, 1,024x768 display with 16-bit video card, and at least one of the following products: • Dreamweaver CS4 • Fireworks CS4 • Flash Professional CS4 • Illustrator CS4 • InCopy CS4 • InDesign CS4 • Photoshop CS4 For more information, view the complete.. Rapidly prototype websites and application interfaces with Adobe Fireworks software.. Install Extension Manager CS4 2 1 Patch Extension Manager CS4 2 1 supports CSXS Extensions and Multilingual extensions.. Adobe is changing the world through digital experiences We help our customers create, deliver and optimize content and applications. ae05505a44 [Dilbar Janiya O Dilbar Janiya Mp3](https://seesaawiki.jp/riewellrodsvis/d/Dilbar Janiya O Dilbar Janiya Mp3 reihberwi)

ae05505a44

[Download Dasar Persyarikatan Malaysia Program Tindakan free](https://hub.docker.com/r/preticales/download-dasar-persyarikatan-malaysia-program-tindakan-free)